## SAP ABAP table /DSD/BAPI\_VC\_TE\_VLP {Customer Enhancement - Table /DSD/VC\_VLP}

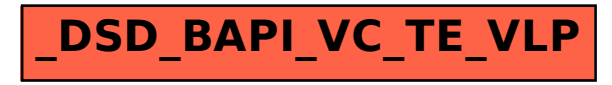